# Haskell as a reagent Results and Observations on the Use of Haskell in a Python Proje
t

### Iustin Pop

Google In
.

**ICFP 2010** 

Iustin Pop (Google Inc.) **Haskell as a [reagent](#page-11-0)** ICFP 2010 1/13

 $\leftarrow$   $\Box$ 

<span id="page-0-0"></span>重目 のへぐ

÷

化重 经间

## Outline

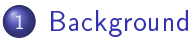

- Our project
- · Haskell additions

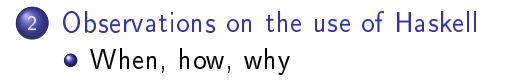

4 0 8

 $OQ$ 

## Ganeti

- Cluster-based virtualization management tool
- Started in 2006, open-sourced in 2007
- Used in production:
	- $\triangleright$  Google internal infrastructure
	- External users (osuos1.org, grnet.net, etc.)
- Written in Python, uses many opensource libraries/tools

<span id="page-2-0"></span> $E|E$   $\Omega$ 

```
where the contract of the contract of the contract of the contract of the contract of the contract of the contract of the contract of the contract of the contract of the contract of the contract of the contract of the cont
```
- Sysadmin team, hence focused on "glue" code:
	- ► system automation system automation
	- $\blacktriangleright$  integration of tools
- But high performance numerical algorithms were not our focus:
	- ► Cluster layout was manual, a non-trivial problem (for us) Cluster layout was manual, a non-trivial problem (for us)
	- $\blacktriangleright$  <code>Python-based</code> experiments <code>unsatisfactory</code>

 $B = \Omega Q$ 

# Automatic layout algorithms

- Started with a small idea for a set of bin-packing problems Started with a small idea for a set of bin-pa
king problems
- $\bullet$ First implementation in Python
- Rewrote in OCaml  $\bullet$
- **O** Then rewrote in Haskell
- **•** Iterated over many weeks
- **•** Kept the Haskell version
- $\bullet$ Ended up with a very dumb automatic cluster layout program

<span id="page-4-0"></span> $\Omega$ 

# One year and a half later

• Extensive use of the Haskell tools:

- $\blacktriangleright$  allocation policy
- $\blacktriangleright$  cluster balancing policy
- $\blacktriangleright$  <code>node</code> drain (evacuation) policy
- $\blacktriangleright$  capacity calculation
- Same core algorithm used in all cases
- Based on multiple cluster metrics  $\bullet$
- Extensive integration with the Python code:  $\bullet$ 
	- $\blacktriangleright$  communication via multiple APIs
	- ► ISON data format

 $\Omega$ 

## Outline

### **Background**

- **Our project**
- · Haskell additions

#### [Observations](#page-6-0) on the use of Haskell  $\left( 2 \right)$ [When,](#page-7-0) how, why

4 0 8

э  $\rightarrow$  <span id="page-6-0"></span> $\Omega$ 

#### When, how, why

# Getting a foot in the door

- You must solve a non-trivial problem
- At the right time
- With the right tools
- $\bullet$  Unconventional solutions require unconventional problems

4 0 8

<span id="page-7-0"></span> $OQ$ 

## Haskell: the good parts

- Solved the problem-in a nice way
	- Good resource usage
	- $\triangleright$  Nice tools for profiling
	- $\triangleright$  Easy to extend
- Led to improvements in the Python codebase
	- $\triangleright$  better API consistency
	- small-scale use of persistent data types

ഹൈ

## Parameter validation

- Framework developed after the paper was written Framework developed after the paper was written
- Roughly 100 lines of Python, declaring some base "parameter types" Roughly 100 lines of Python, de
laring some base parameter types
- Which can be combined to match most usual Python types h an be to match the state of the state of the state of the state of the state of the state of the state of th

### Haskell

```
data HVType = HVType = HVType = HVType = HVType = HVType = HVType = HVType = HVType = HVType = HVType = HVLXCC
data EHV mental entrepreneur data EHV mental entrepreneur de la construction de la construction de la construction de la construction de la construction de la construction de la construction de la construction de la constr
f :: EHV, we have \mathbf{F} = \mathbf{F} \mathbf{F} . The string interval \mathbf{F} = \mathbf{F} \mathbf{F} \mathbf{F}
```
### Python

```
HVType = TElemOf([HVXen, HVKVM, HVLXC℄)
\blacksquare\sim \sim \sim \sim \sim \sim \sim \simen en en van die eerste en die gewone is die eerste en van die eerste koning van die begin die begin die begin
     TDi
tOf(TString, TInt)(y)
```
KEL KALK BEK KEN EE YAA

# Haskell: the bad parts

• Production readiness:

- $\blacktriangleright$  ease of deployment (good)
- $\blacktriangleright$  stability (good)
- ightharpoonup ease of debugging (uh. ...):
	- **\*** stack traces
	- $\star$  logging
	- $\star$  error handling
- Lazy behaviour (but no so mu
h)
- **•** String issues

 $\leftarrow$ 

 $E|E$   $\Omega$ 

## Summary

- Haskell can be a viable languange in system administration: Haskell an be a viable languange in system administration:
	- $\blacktriangleright$  High performance, low resource usage, highly expressive
	- $\blacktriangleright$  It pairs well enough with other languages
- o If the problem is well-chosen:
	- $\blacktriangleright$  should take advantage of language
	- $\triangleright$  should be non-trivial
- o It's fun! IMHO, YMMV, etc.

<span id="page-11-0"></span> $E|E$   $\Omega$ 

## For Further Reading

- [http://
ode.google.
om/p/ganeti](http://code.google.com/p/ganeti)
- <http://git.ganeti.org/>

不自下

イヨ  $\sim$   $E=E$   $\Omega$